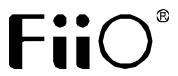

# **Quick Start Guide**

Model NO.: K5 Pro

# **Buttons and ports labeled**

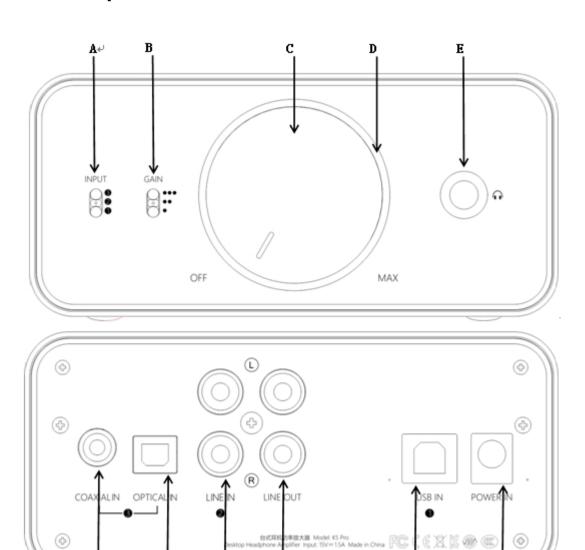

Bottom: USB IN)

C. Power/Volume knob

E. 6.35mm headphone output

G. Optical input

I. Line output

K. DC power input

A. Input (Top: COAX / OPTICAL IN; Middle: LINE IN; B. Gain (Top: HIGH-10dB; Middle: MID-6dB; Bottom: LOW-0dB)

K⊬

D. Status indicator light ring

F. Coaxial input

H. Line input

J. USB input

## **Operation explained**

#### Power on/off

Turn the "Power/Volume" knob until a click sound is heard to turn on the device; keep turning clockwise to increase volume; Turn anticlockwise to decrease volume, turn anticlockwise until a click sound is heard to turn off the device.

#### **Indicator**

| COAX / OPTICAL IN or USB                      | 44.1kHz or 48kHz<br>sampling rate | Blue light   |
|-----------------------------------------------|-----------------------------------|--------------|
| IN is normally detected                       | Above 48kHz                       | Yellow light |
|                                               | DSD                               | Green light  |
| USB is not connected or not normally detected | /                                 | Red light    |

**Note: a.** After switch the input mode, the device will reset automatically with the indicator light goes off and light up again, and you don't need to restart the device. **b.** In case of automatic power-off at 6.35mm headphone output, it may because the DC protection was triggered; you can unplug the headphone and restart the device to get it back to normal.

### Input and output priority

**Input:** When both the coaxial input and optical input are inserted, the coaxial input gets the priority; if you want to use the optical input at this time, please unplug the coaxial input first.

**Output:** It's normal to get output at both the 6.35mm headphone output and line output, please set the volume with moderation to avoid any damage to your headphones.

Supports up to192/176kHz (PCM) via Coaxial/Optical output

#### **USB DAC**

When using the device with a Windows computer for the first time, please go to our

website to download the driver and follow the corresponding instructions to install the driver. Download link: <a href="https://www.fiio.com/supports">https://www.fiio.com/supports</a>; When using with a MAC OS computer, it doesn't need any drivers. Please choose the corresponding output device

#### **Precautions**

- ★In case of system error, please try to unplug and replug the USB cable to resume.
- ★Please set the volume with moderation (adjustable volume at line out) to protect your hearing and your audio equipment.
- ★Please take off the headphone from your ears before plugging or unplugging the headphone to avoid any possible impulsive sound damaging your hearing.
- ★Do not disassemble, expose the unit to water or carry out unauthorized repair on the unit.
- ★ Your hearing and environmental awareness are affected when using headphones. For your own safety, please do not use headphones in dangerous environments.

List of items included in package (please check to make sure that all items are included)

| ●K5 Pro                | 1 |
|------------------------|---|
| ●USB data cable        | 1 |
| ●Power adapter         | 1 |
| ●Power cable           | 1 |
| ●Rubber feet           | 4 |
| •Quick start guide     | 1 |
| Warranty card          | 1 |
| Headphone jack adapter | 1 |

#### **Learn More**

For more product information, please visit the official website www.fiio.com.